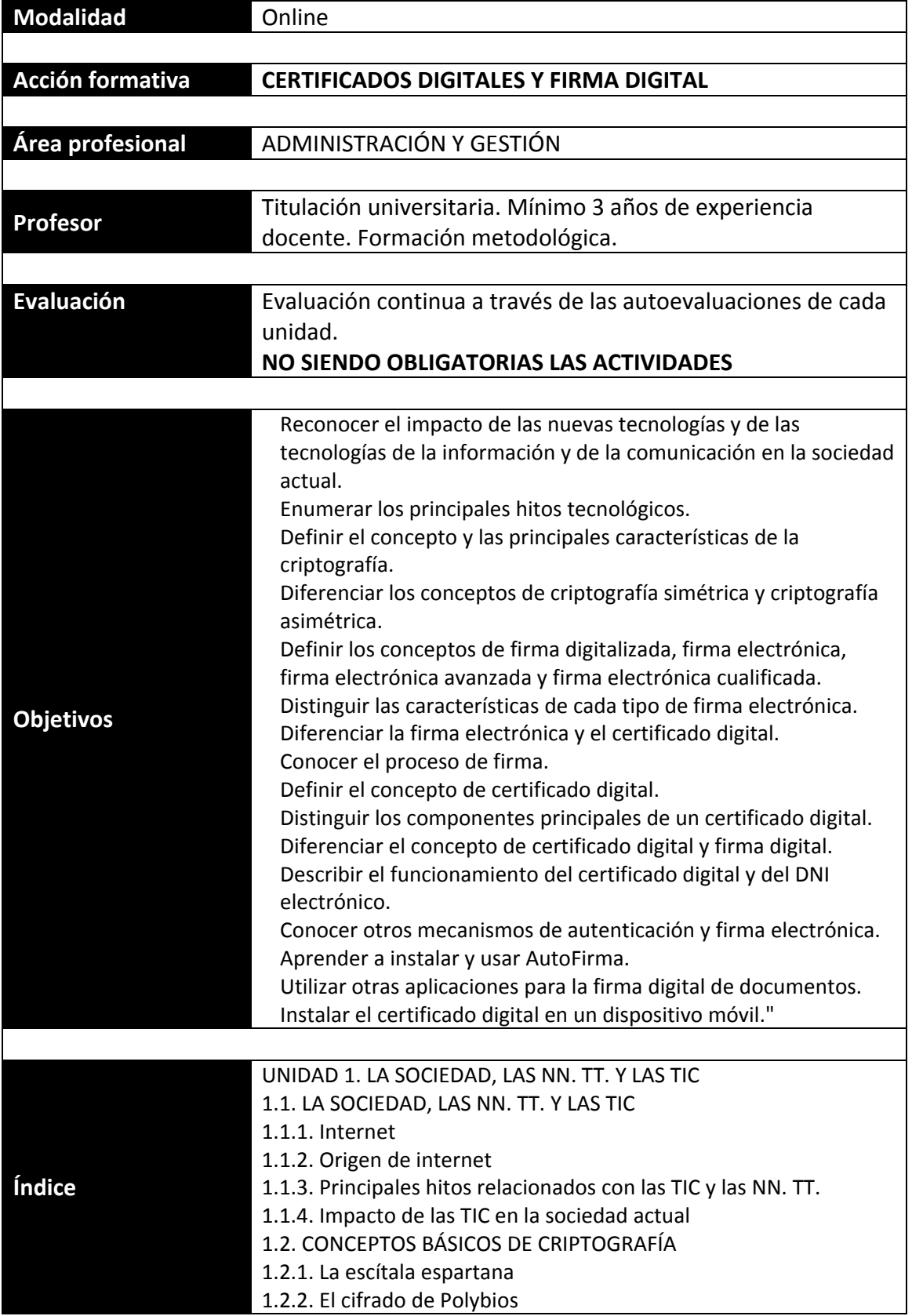

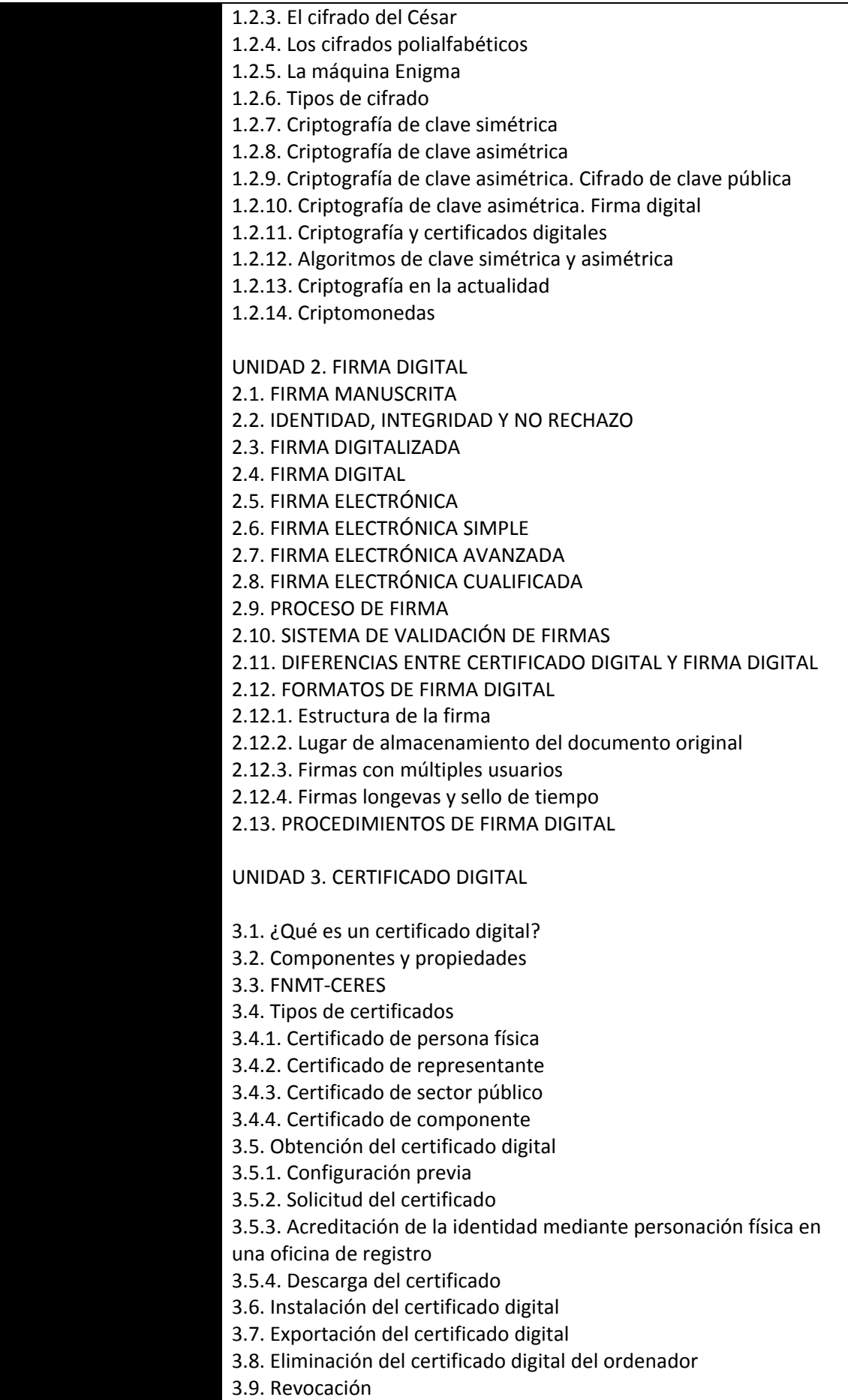

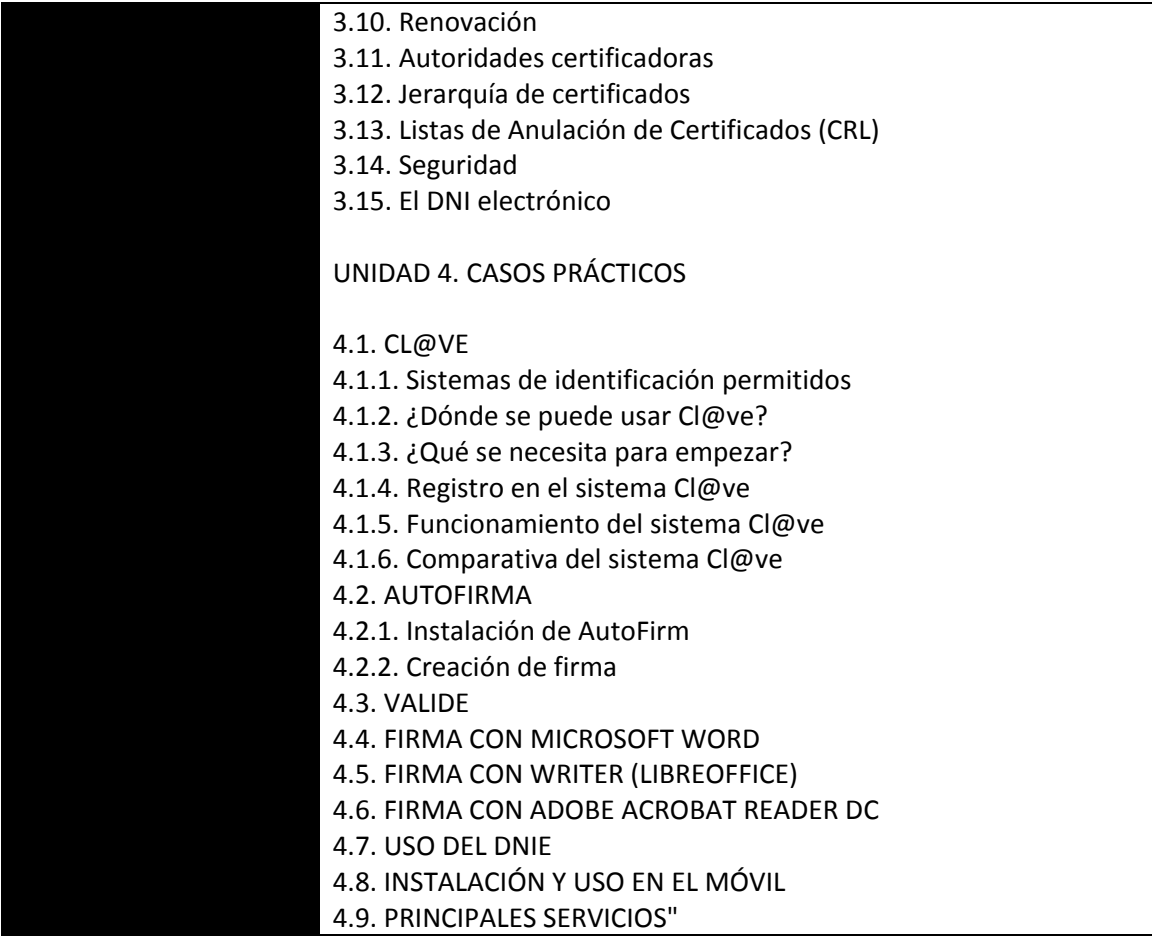

#### <u>FICHA TÉCNICA</u>

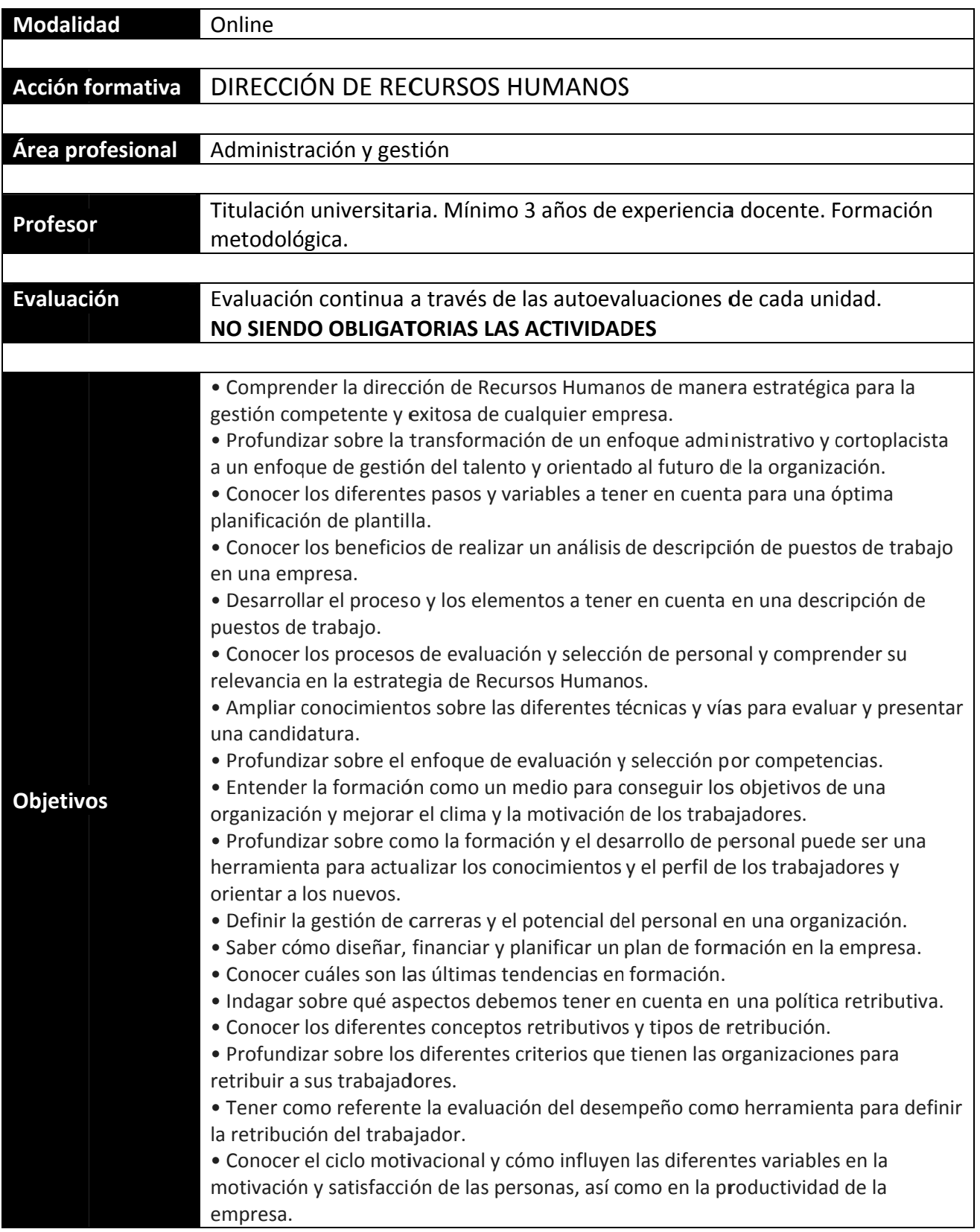

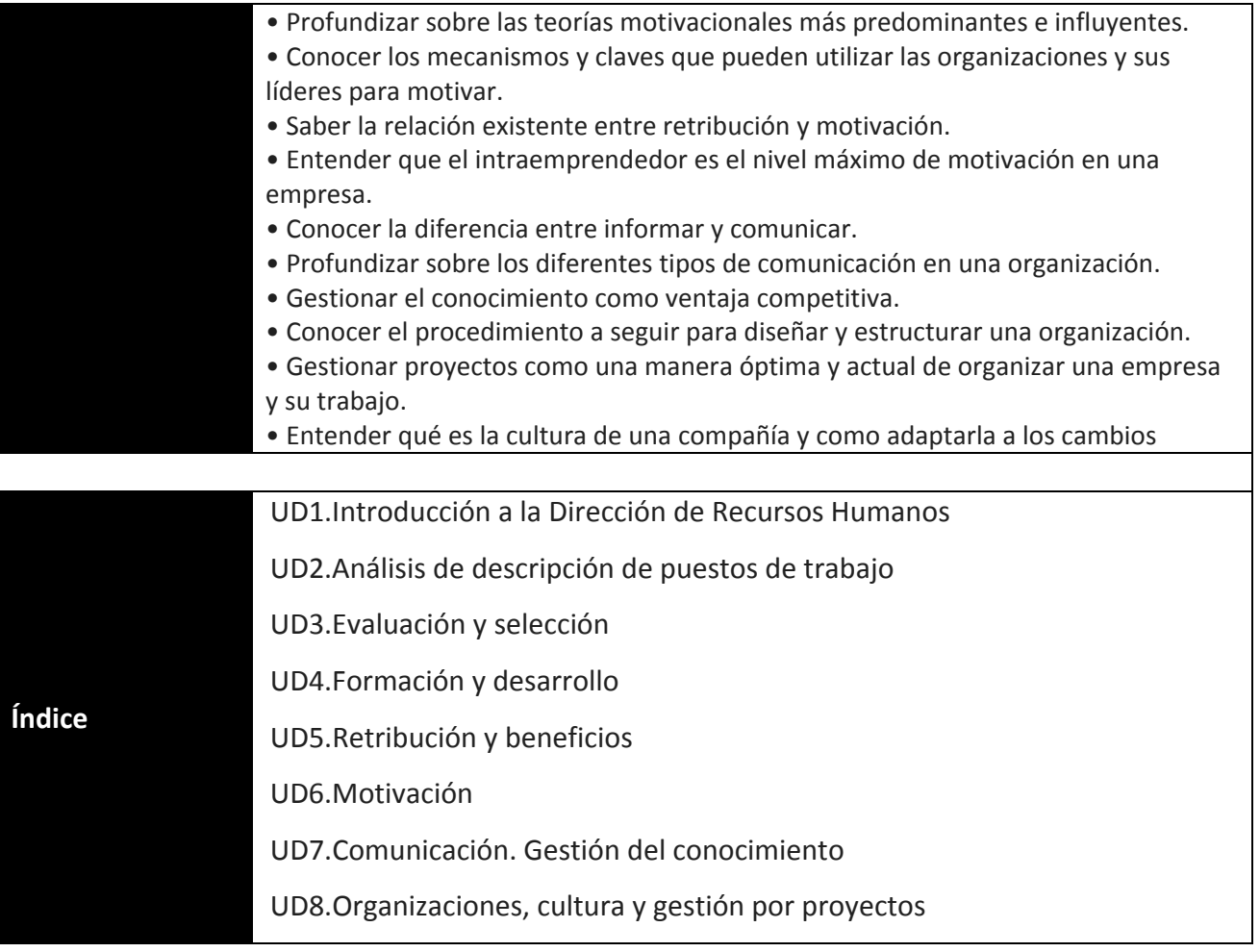

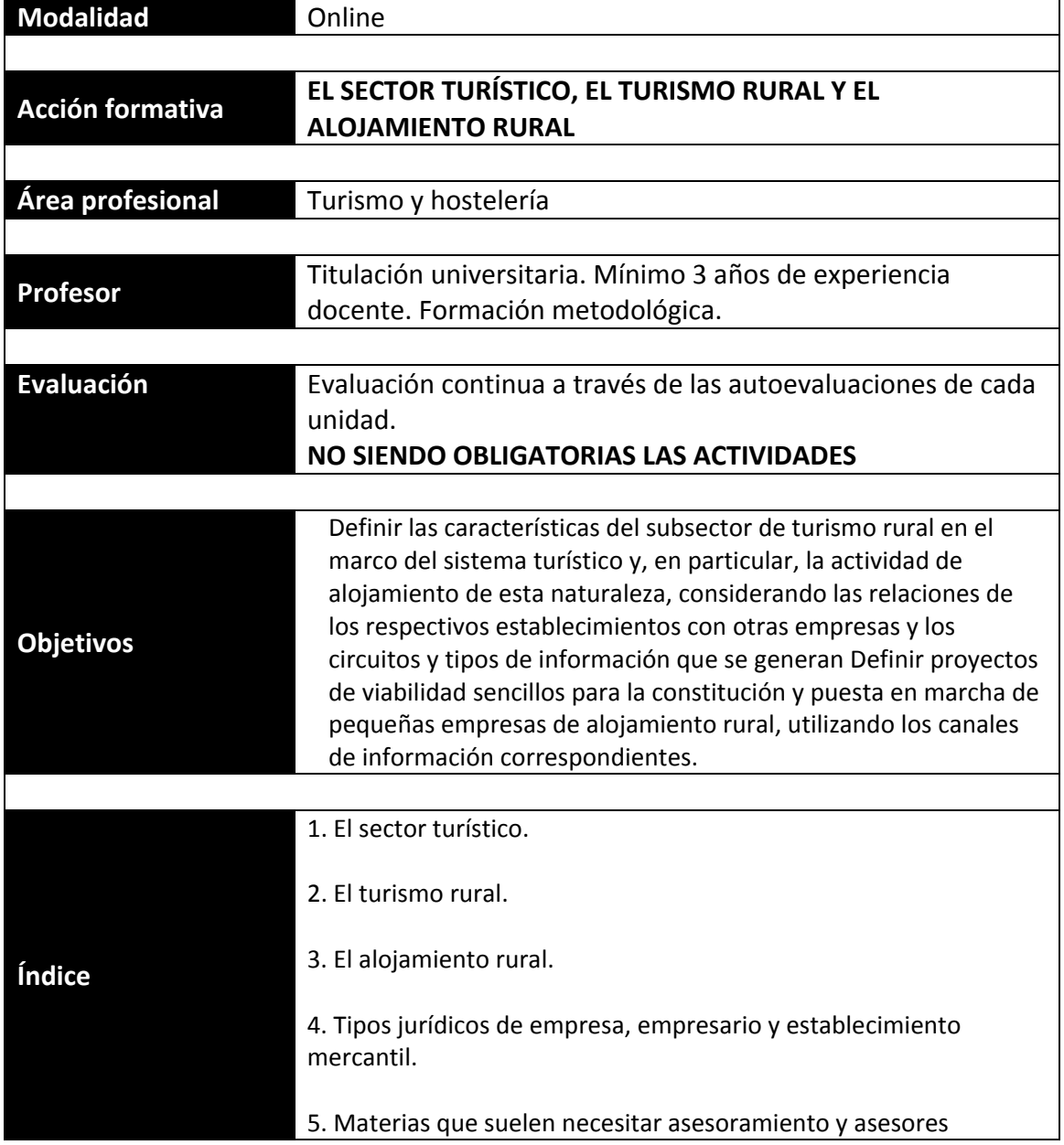

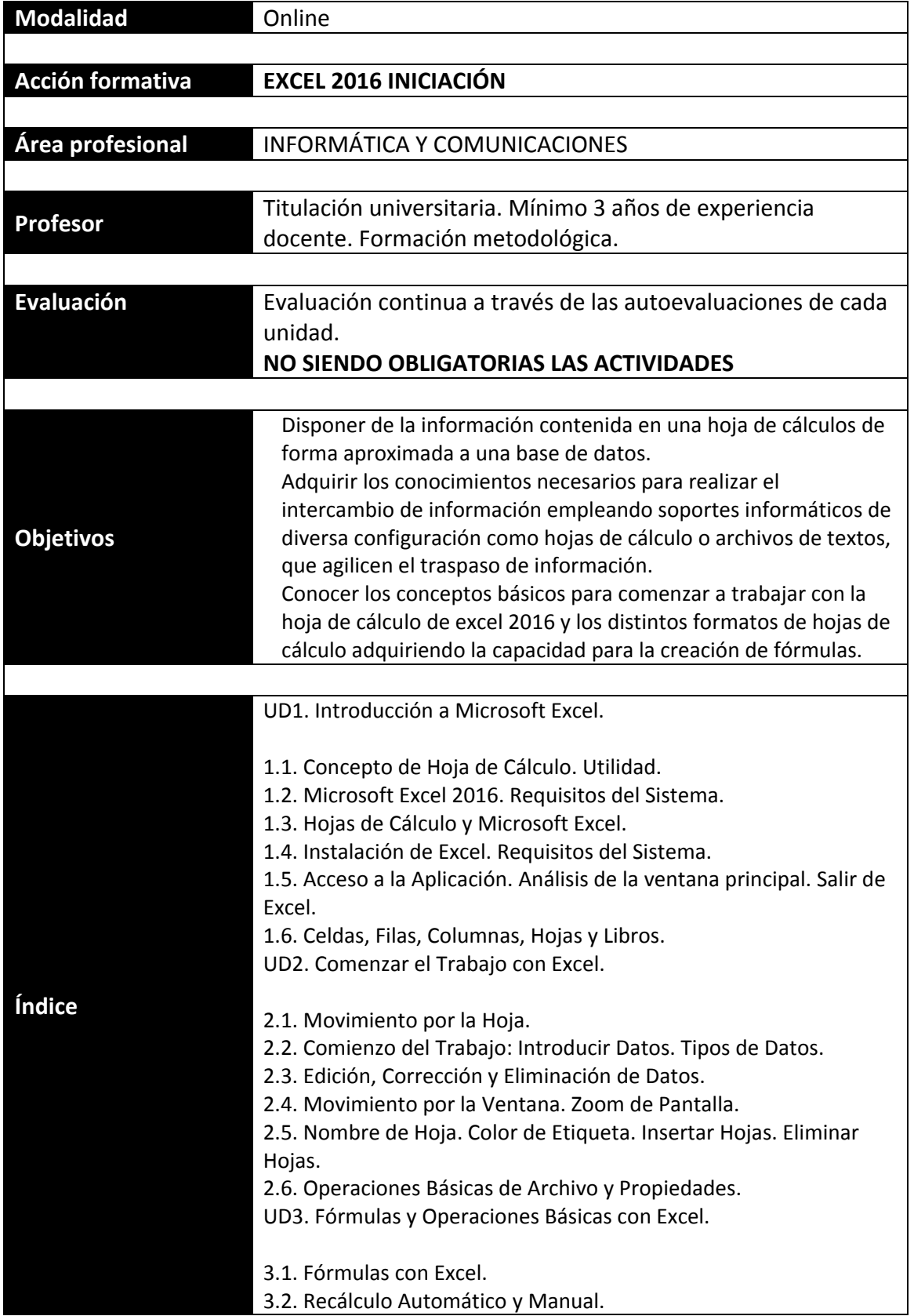

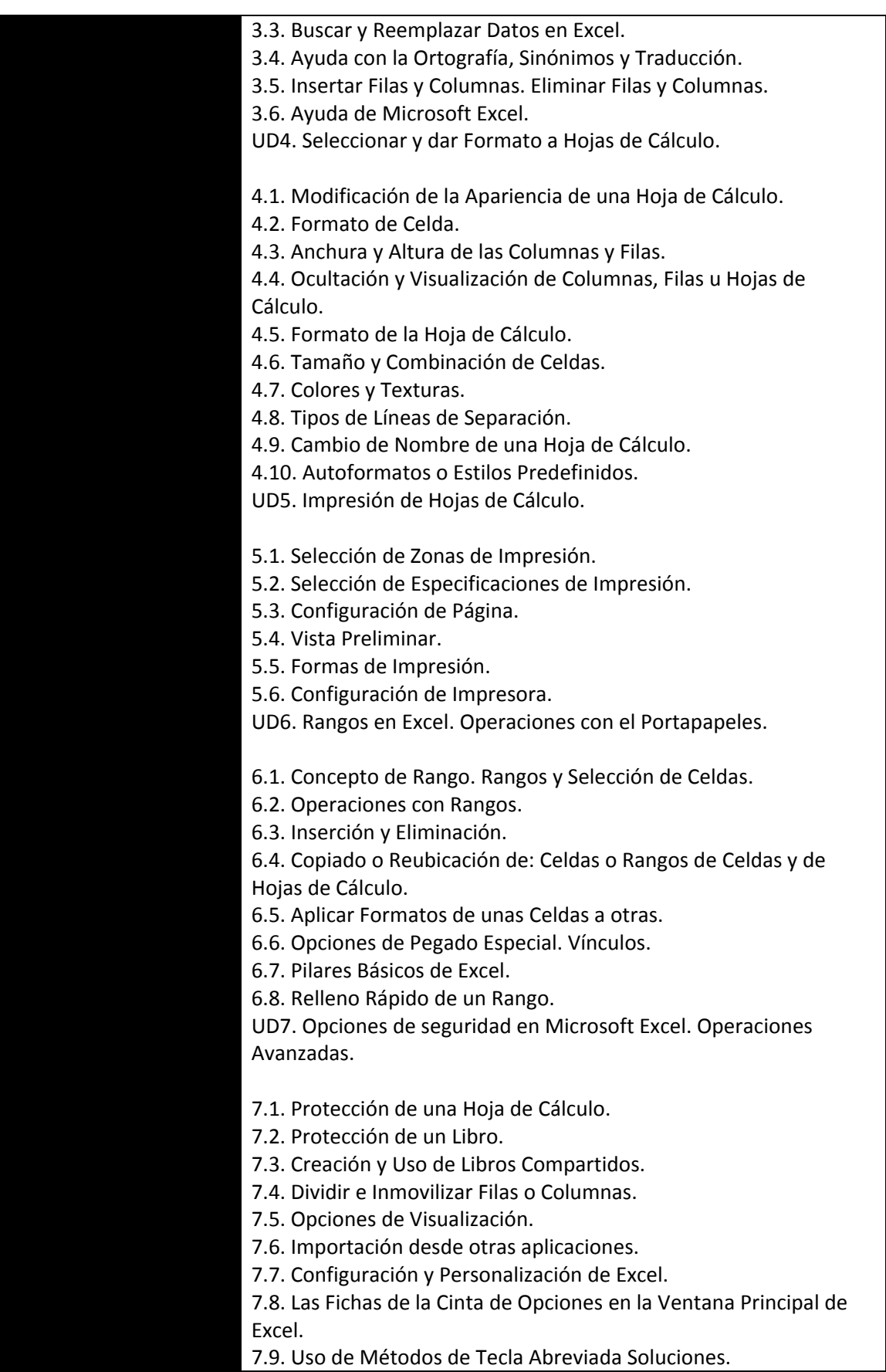

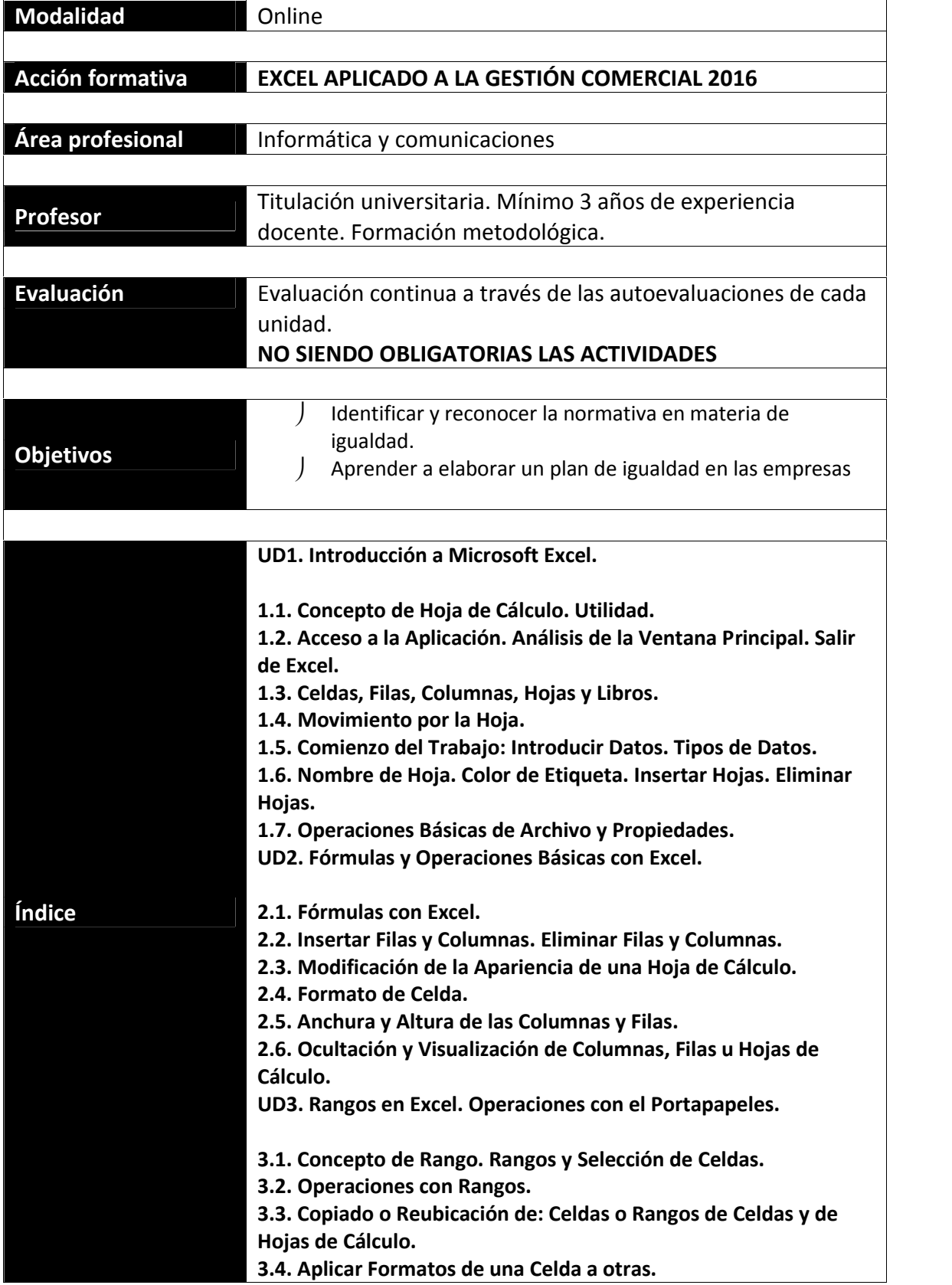

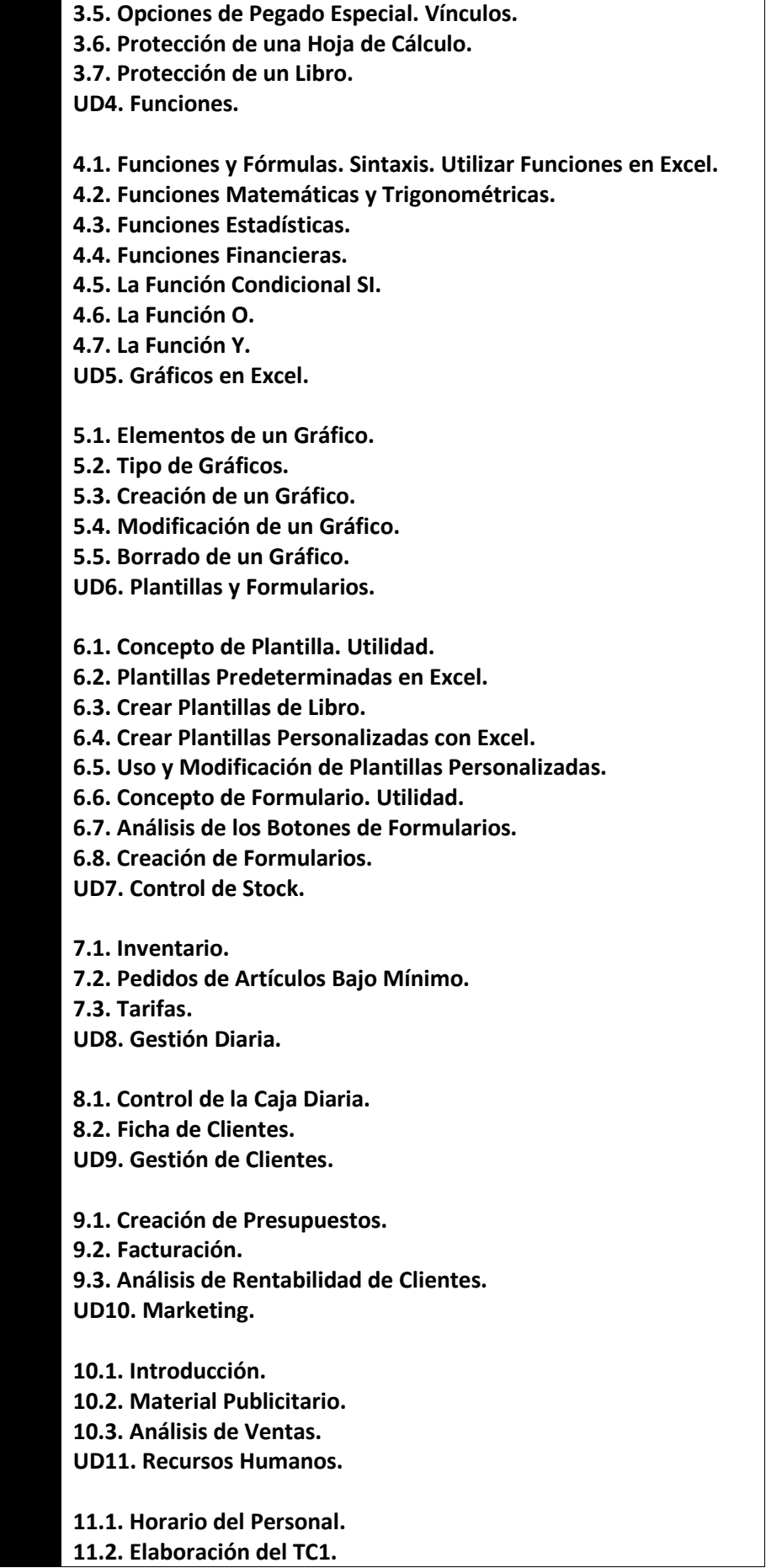

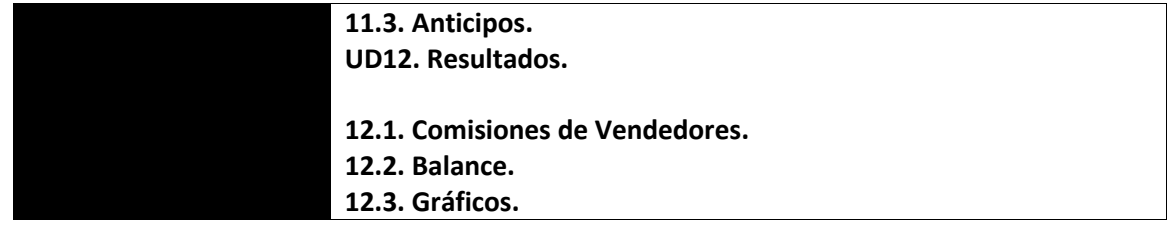

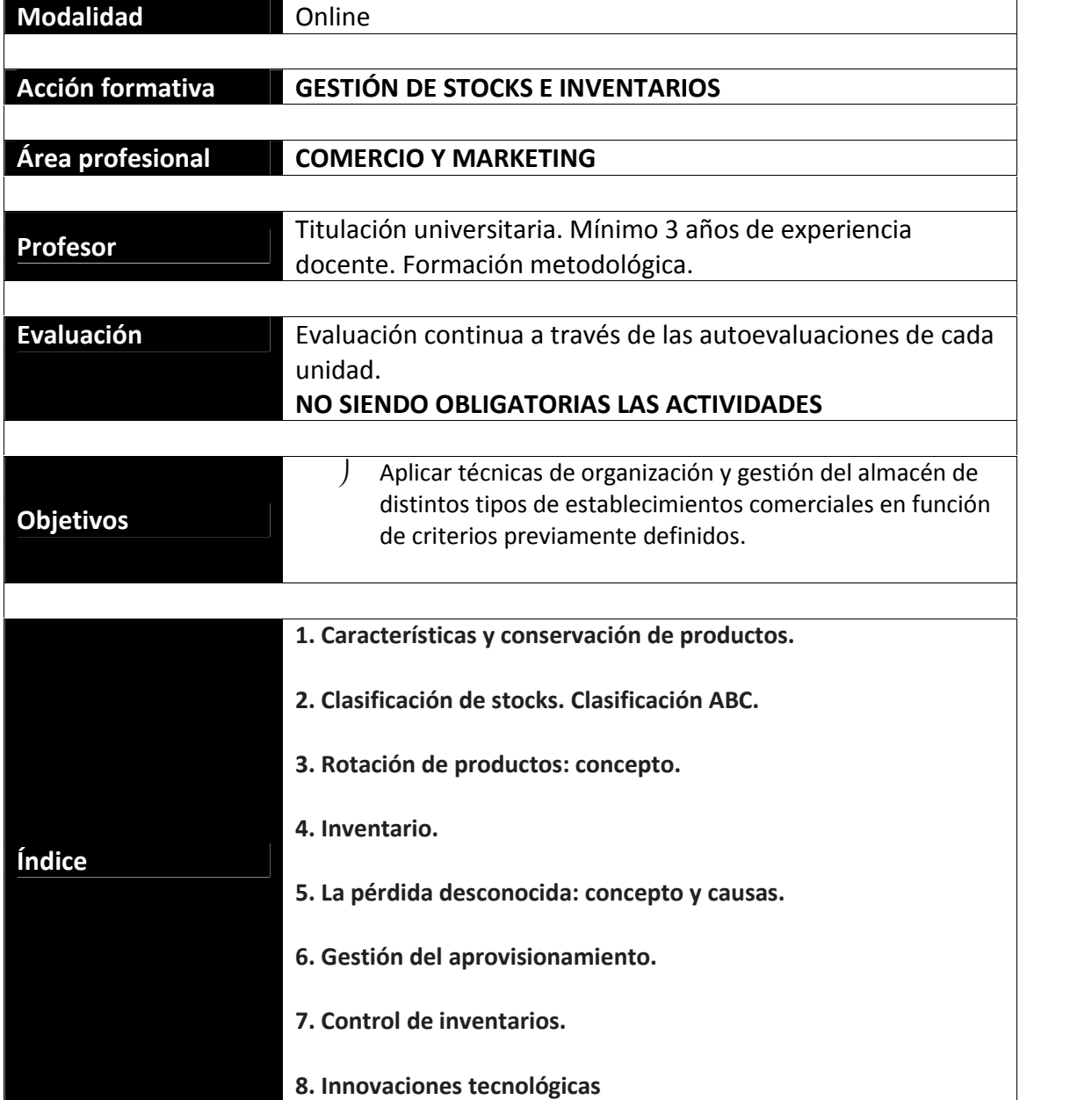

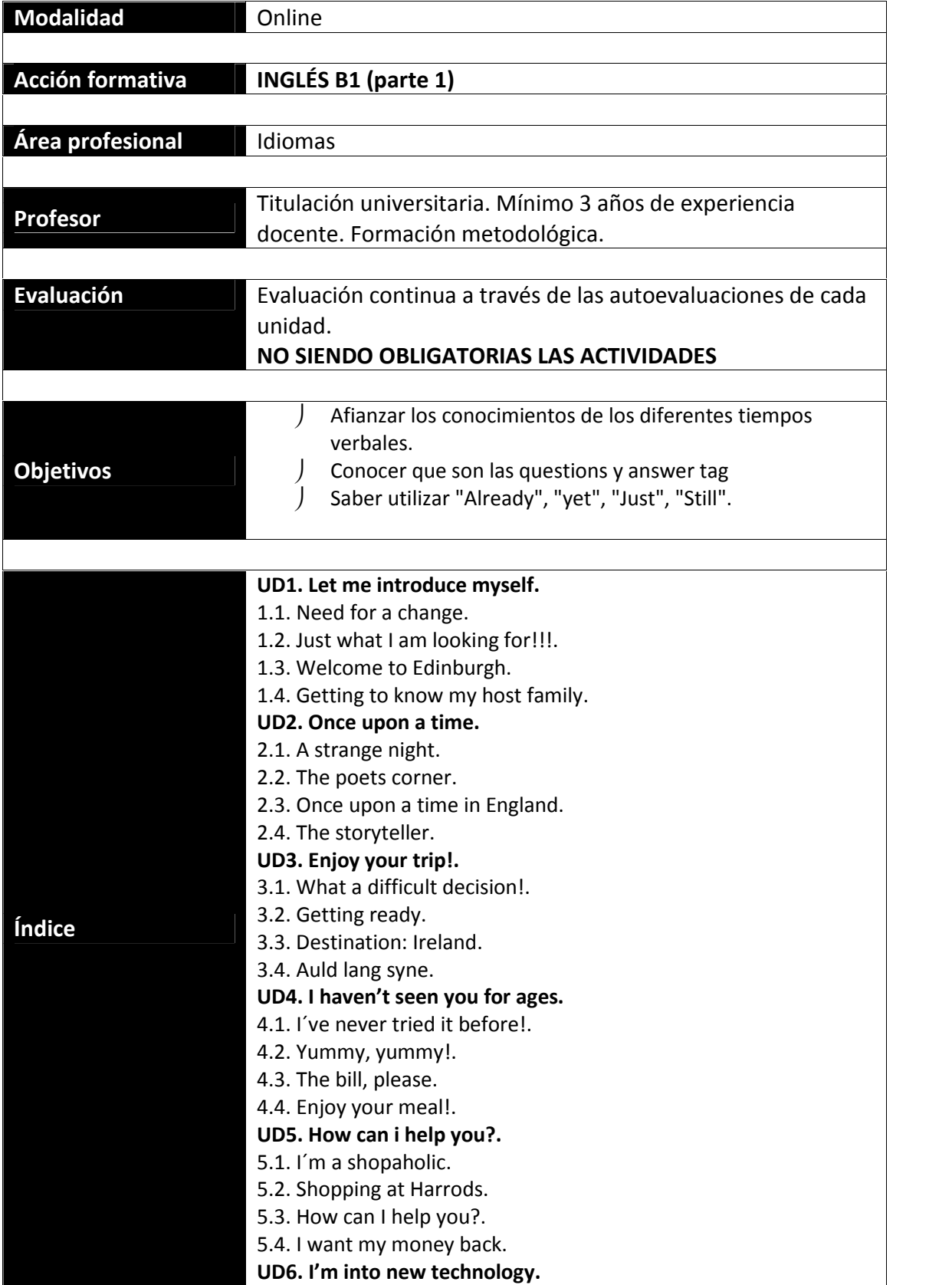

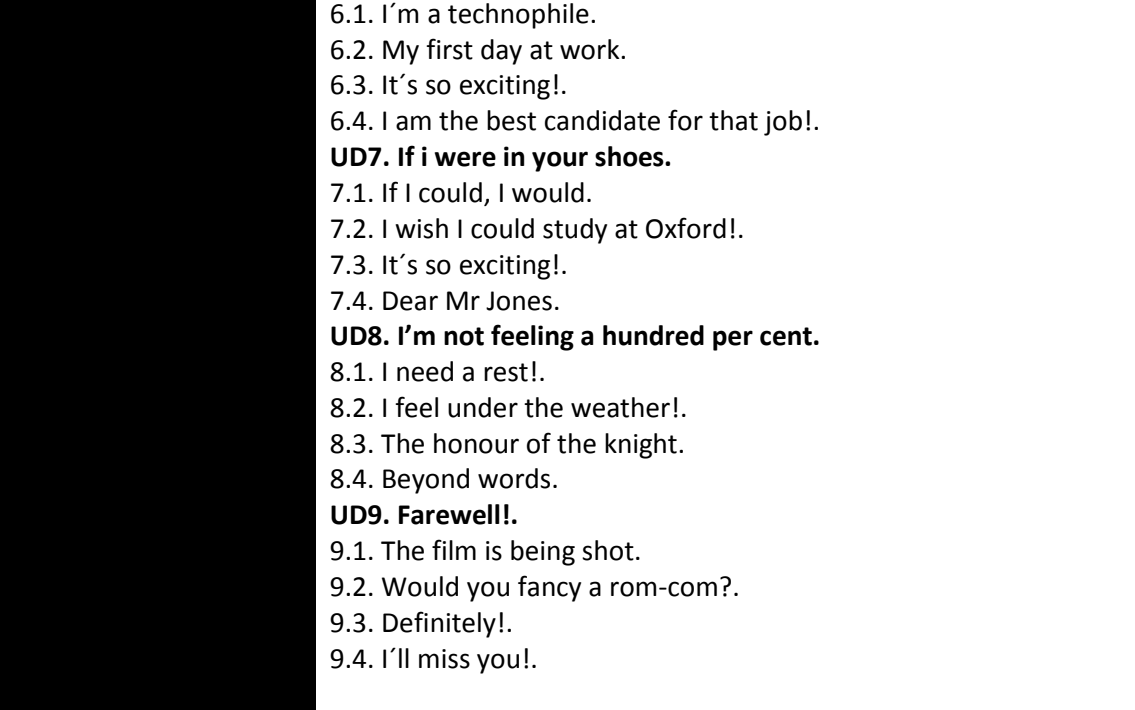

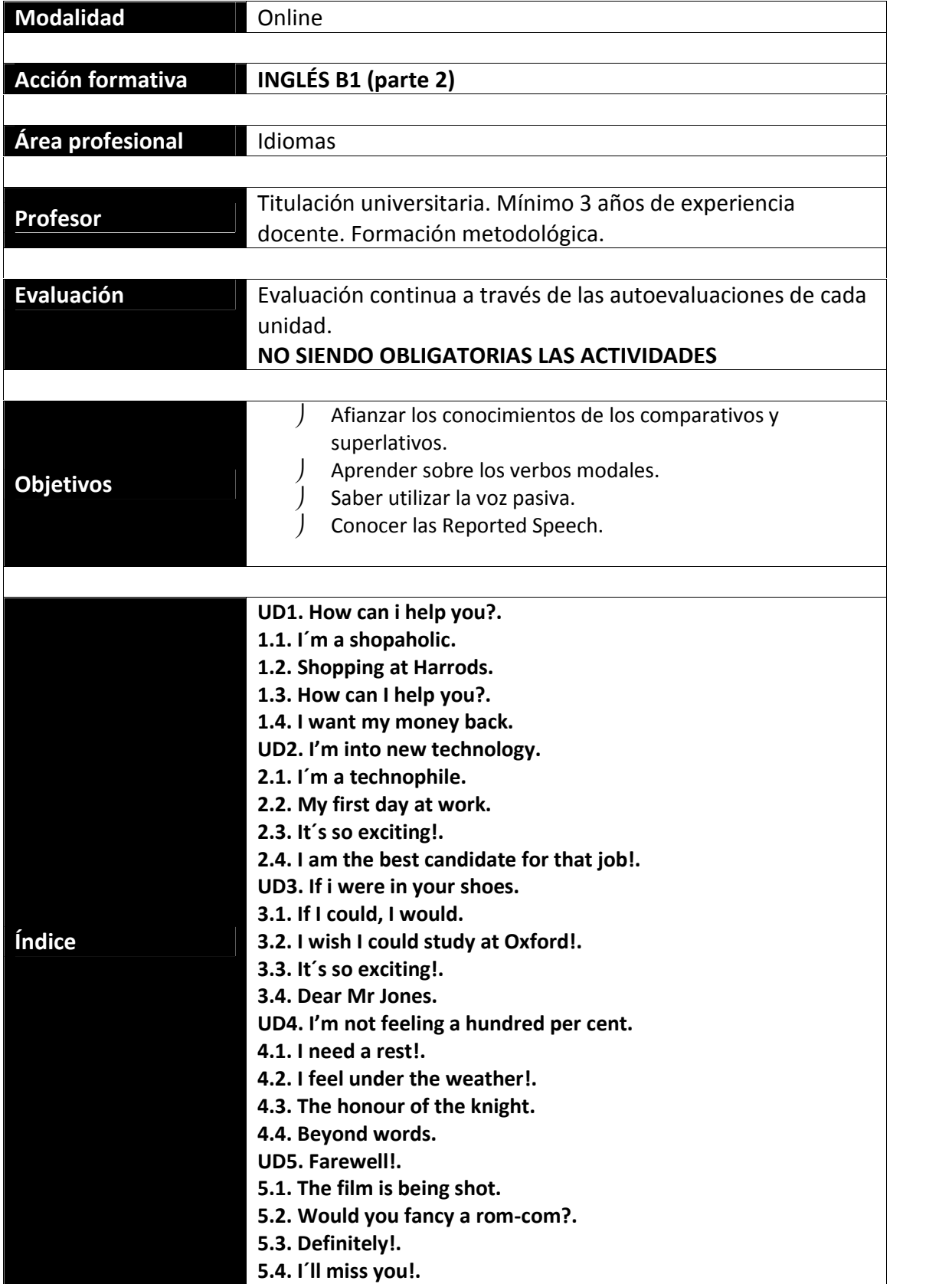

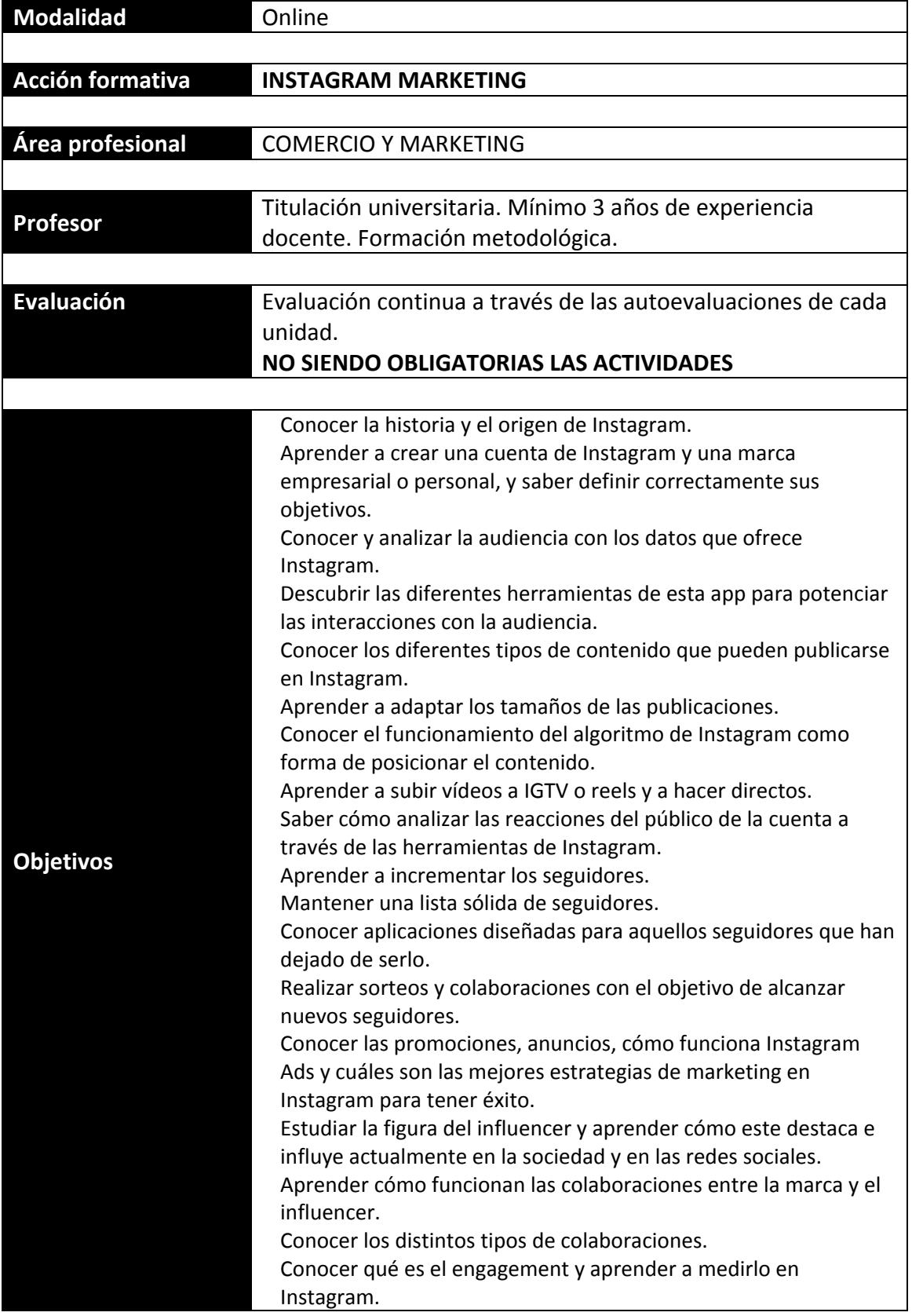

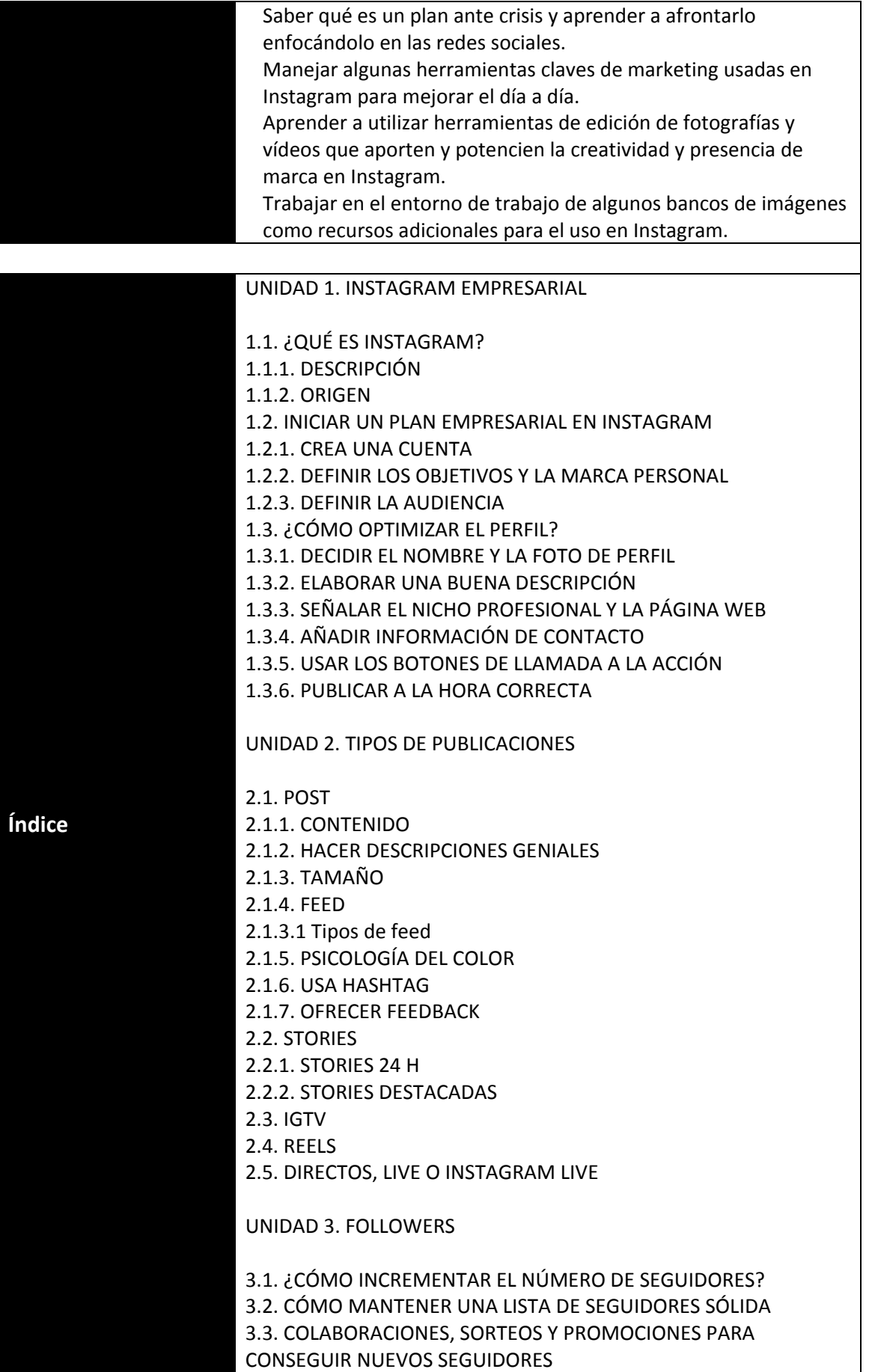

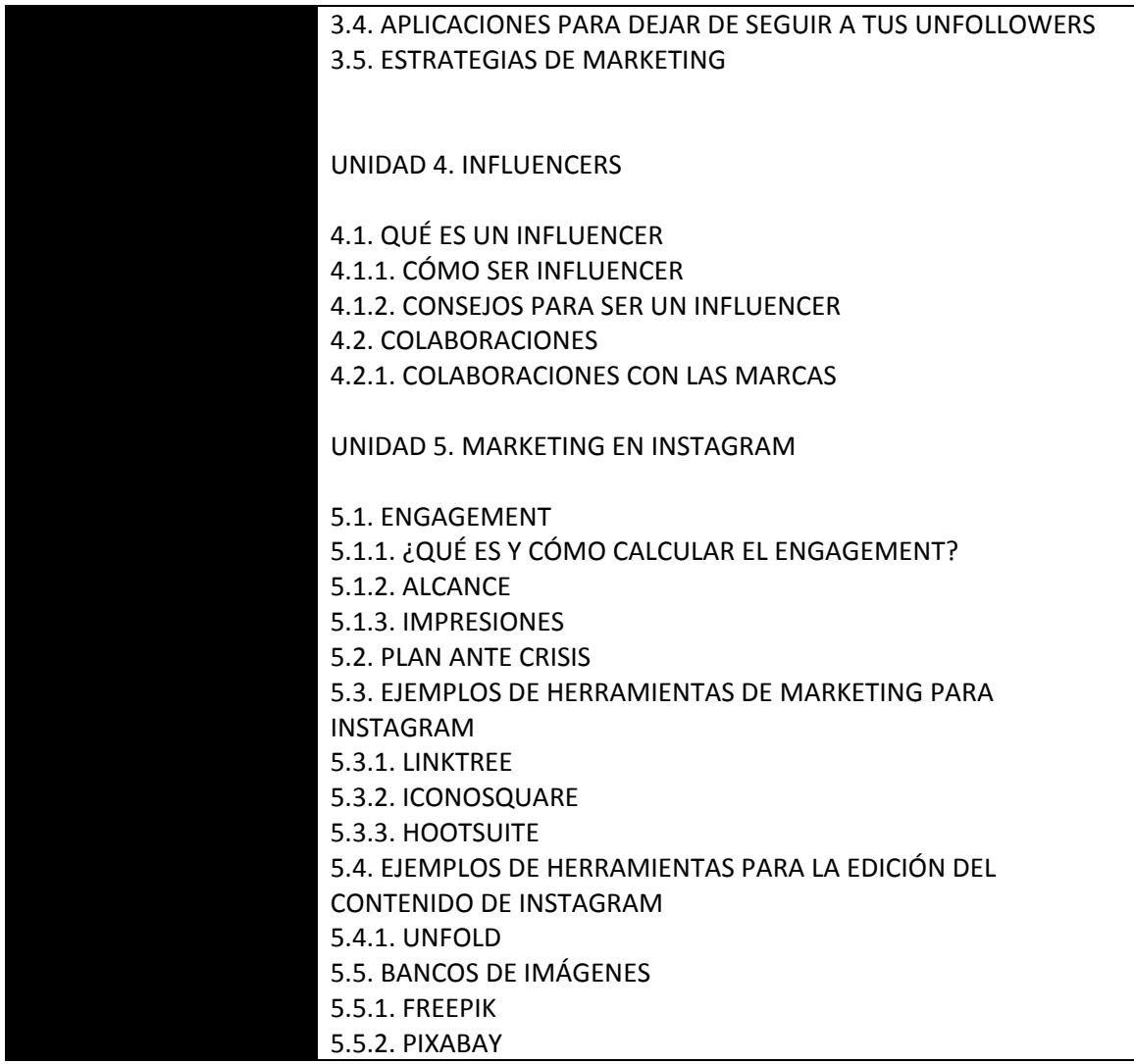

#### <u>FICHA TÉCNICA</u>

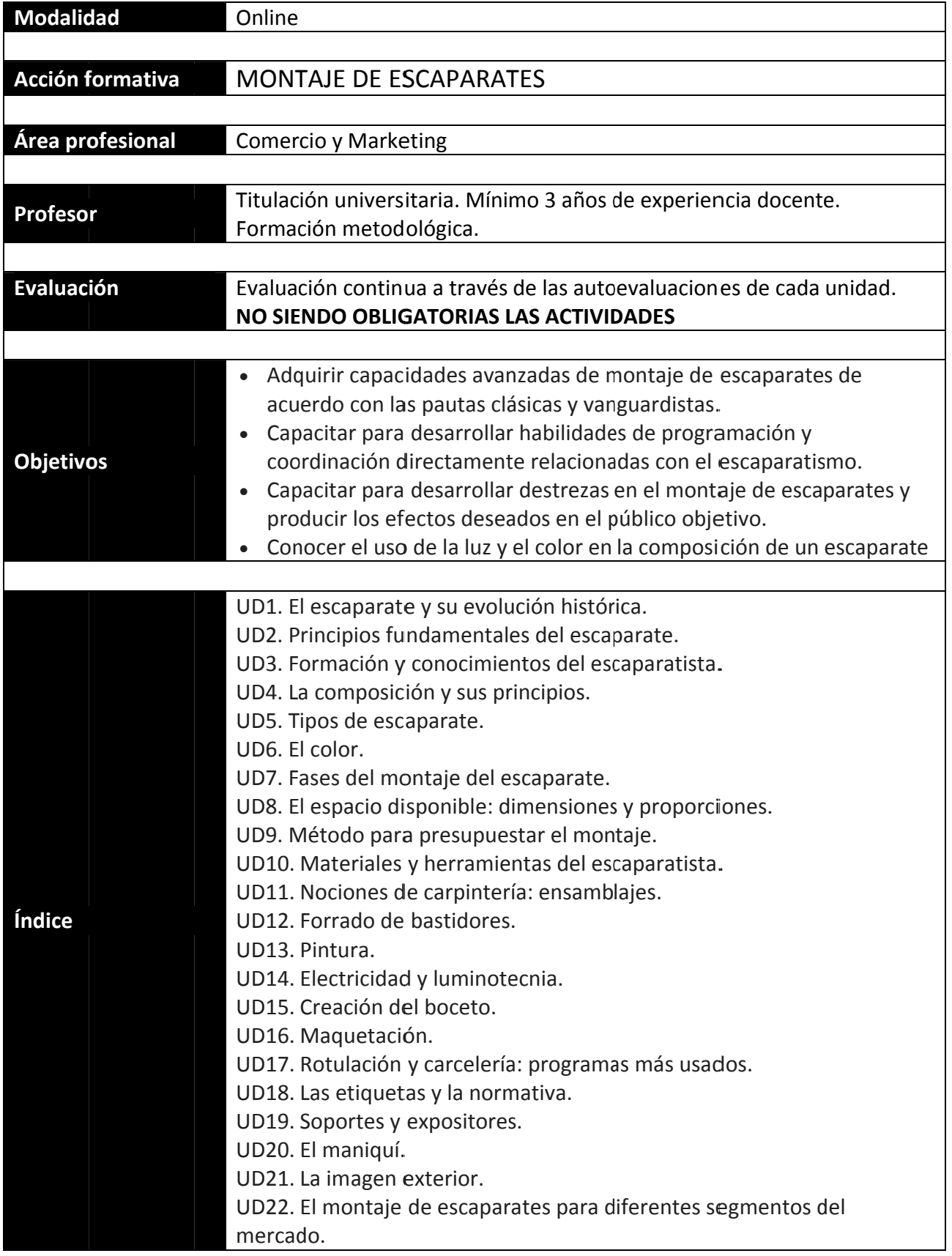

#### <u>FICHA TÉCNICA</u>

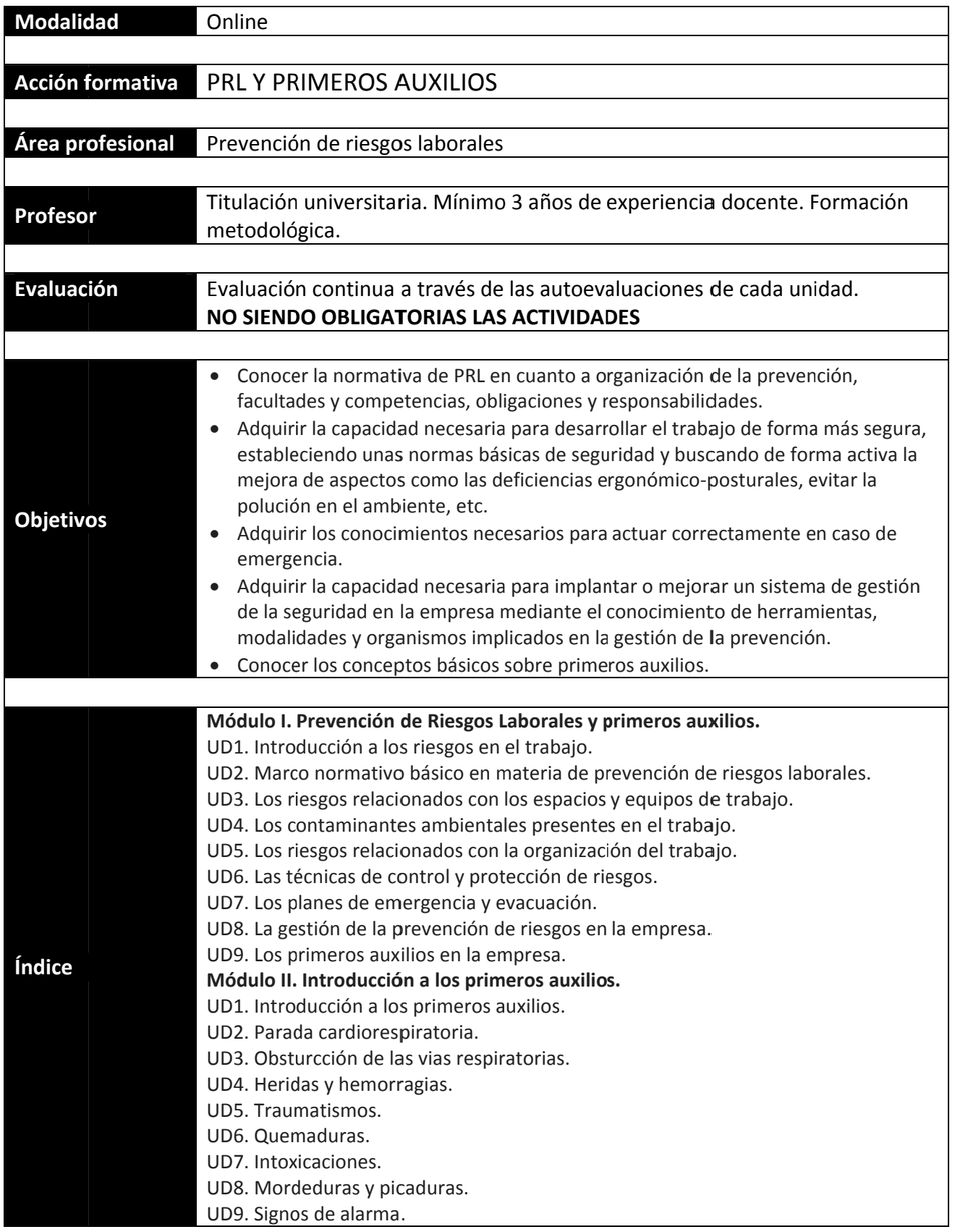

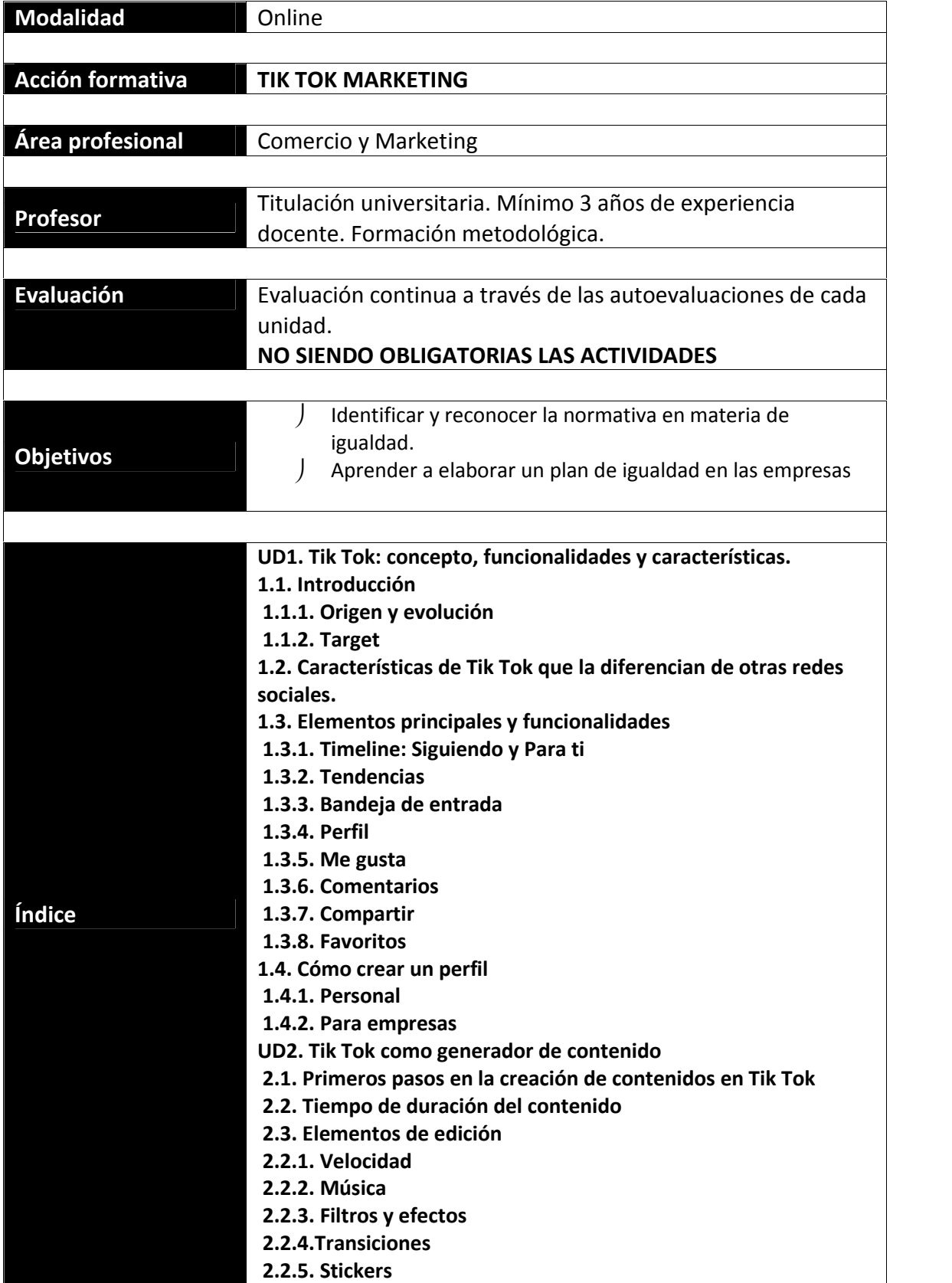

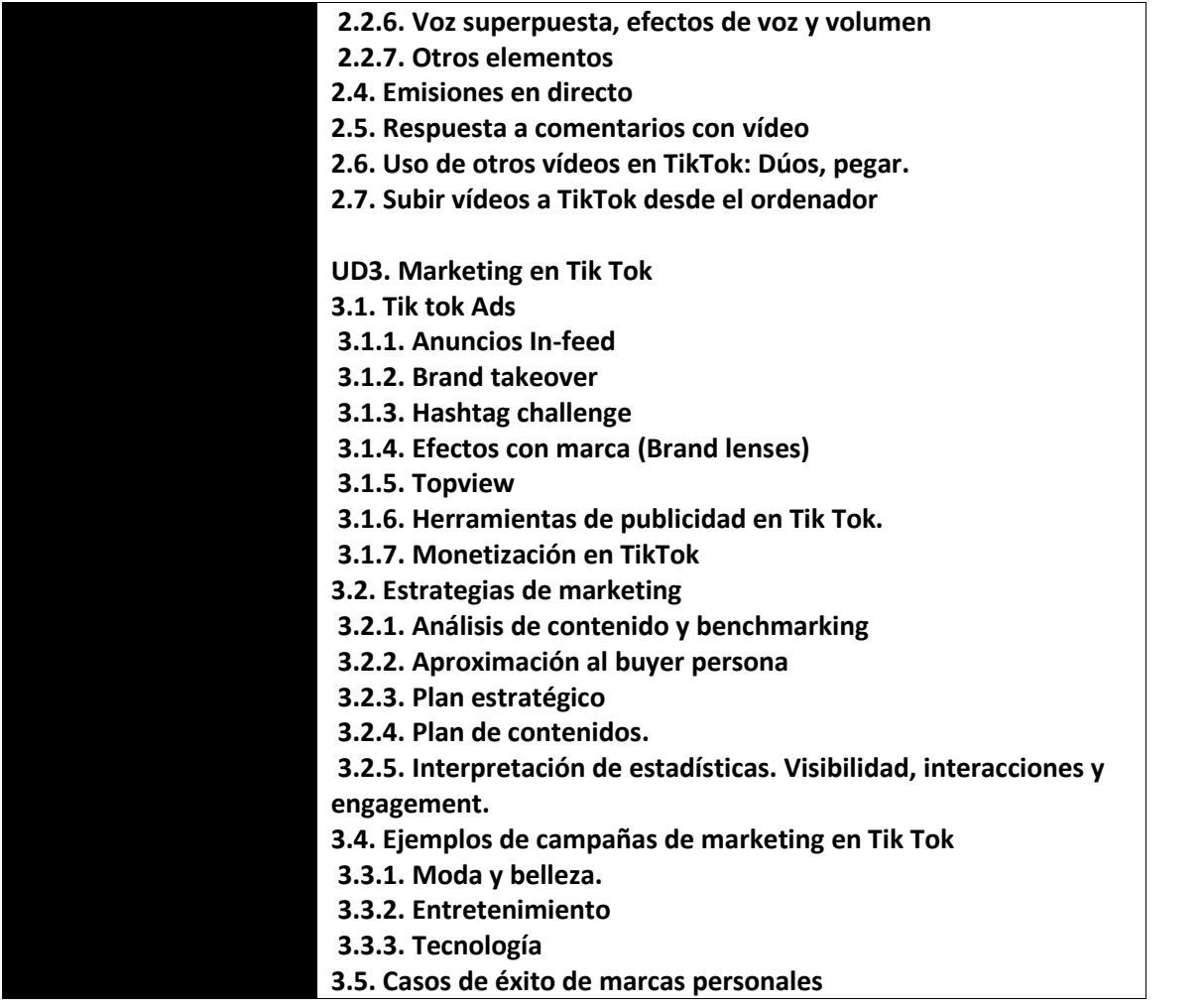

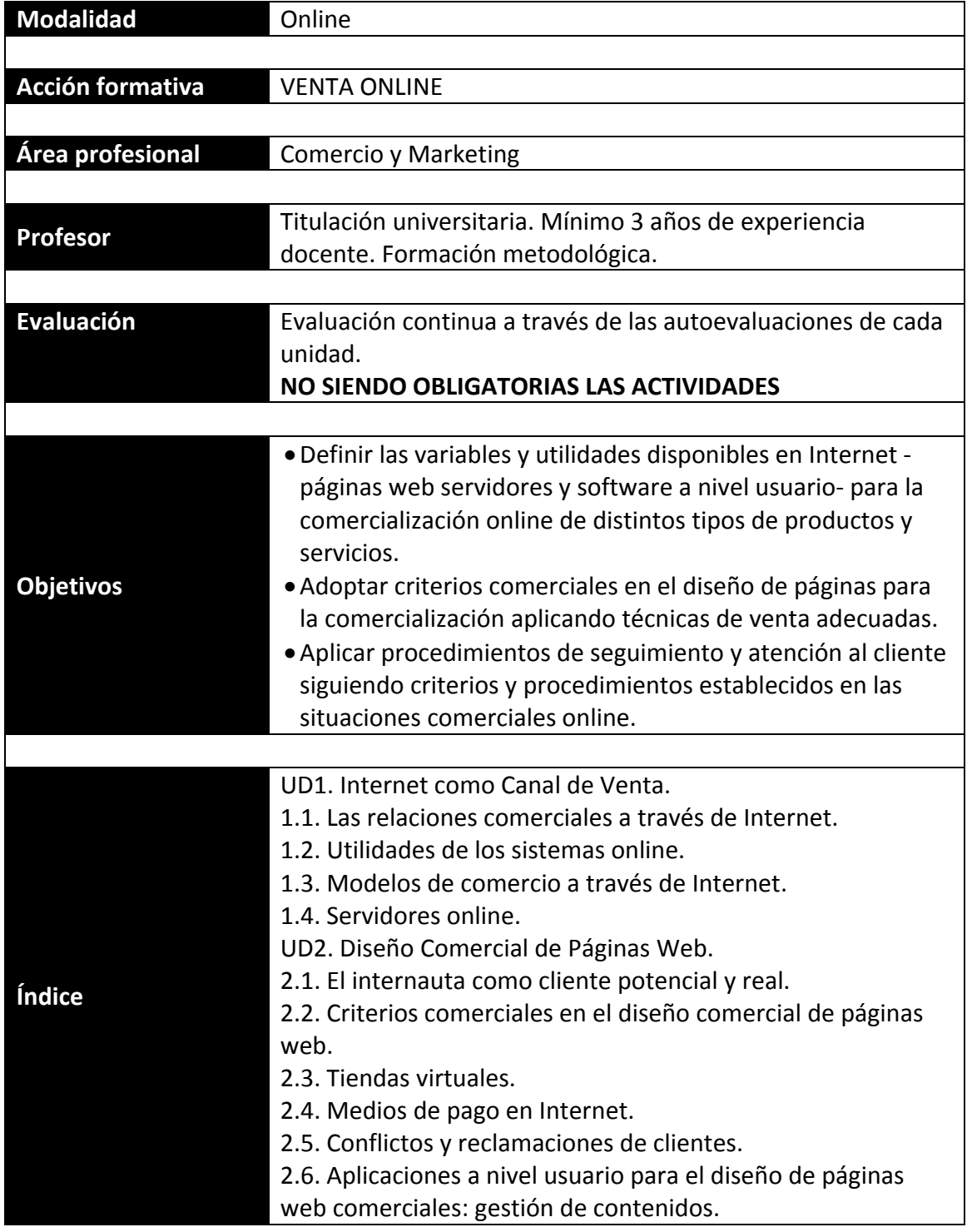

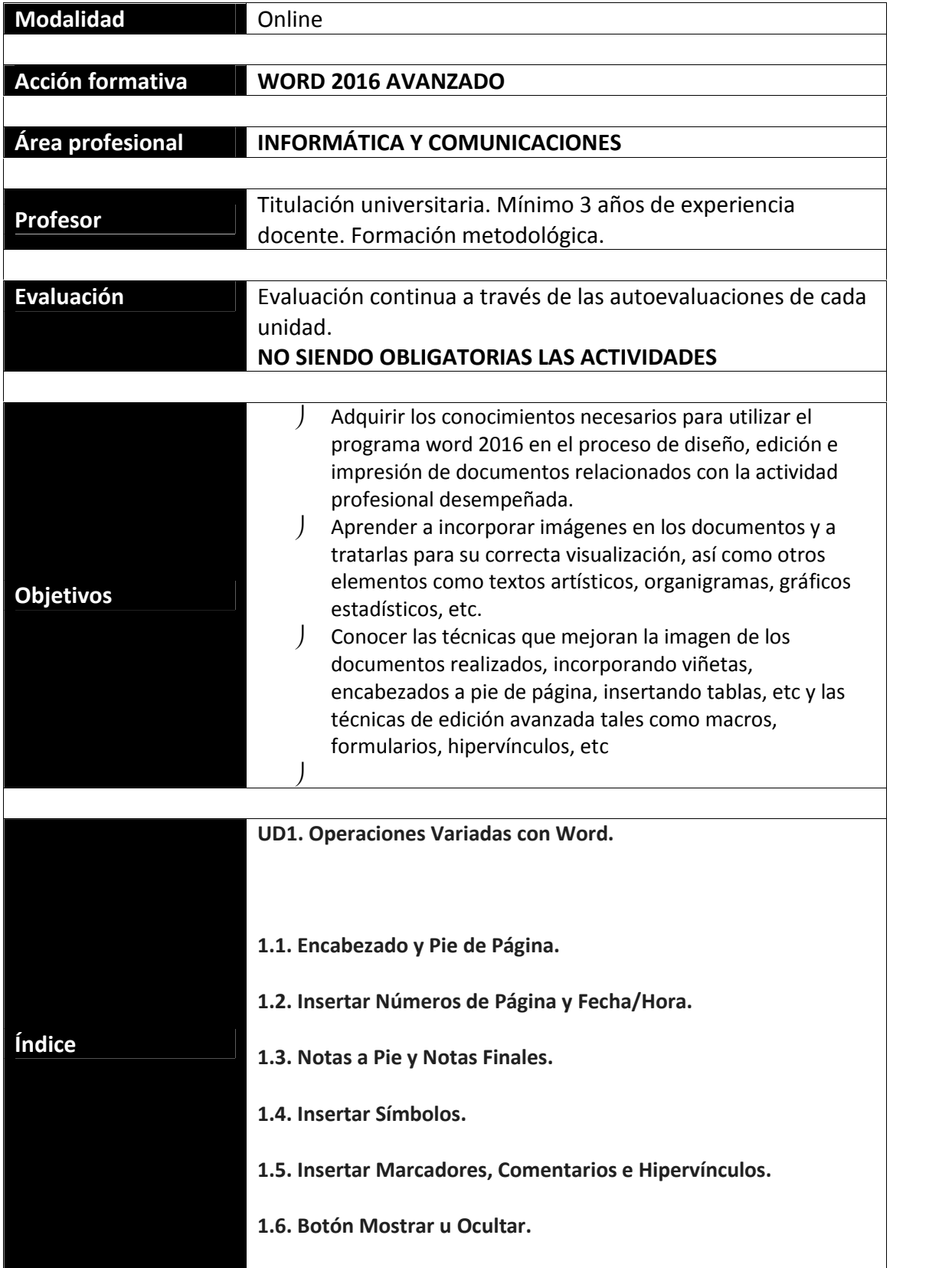

#### **UD2. Objetos en Word I.**

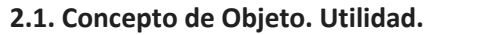

- **2.2. Inserción de Imágenes desde un Archivo o Internet.**
- **2.3. Mejora de las Imágenes.**
- **2.4. Ajuste de Imágenes con el Texto.**
- **UD3. Objetos en Word II.**

**3.1. Formas.**

**3.2. WordArt.**

- **3.3. SmarArt.**
- **3.4. Ecuaciones.**
- **3.5. Creación de Gráficos.**
- **3.6. Uso del Portapapeles.**

**UD4. Combinación de Correspondencia, Sobres y Etiquetas.**

**4.1. Creación del Documento Modelo para Envío Masivo: Cartas, Sobres, Etiquetas o Mensajes de Correo Electrónico.**

**4.2. Selección de Destinatarios mediante Creación o Utilización de Archivos de Datos.**

**4.3. Creación de Sobres y Etiquetas, Opciones de Configuración.**

**4.4. Combinación de Correspondencia: Salida a Documento, Impresora o Correo Electrónico.**

**UD5. Operaciones Avanzadas con Word.**

**5.1. Uso y Creación de Plantillas con Word.**

**5.2. Creación de Formularios con Word.**

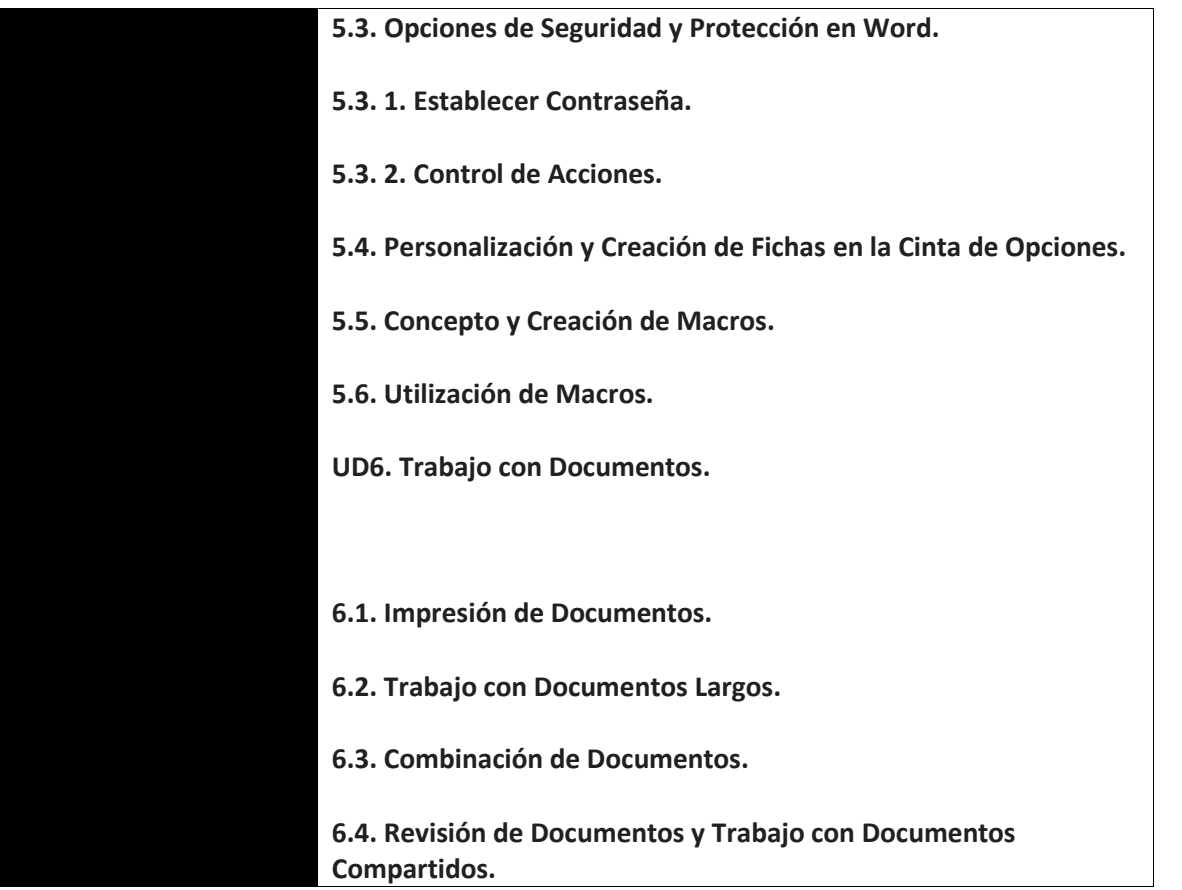

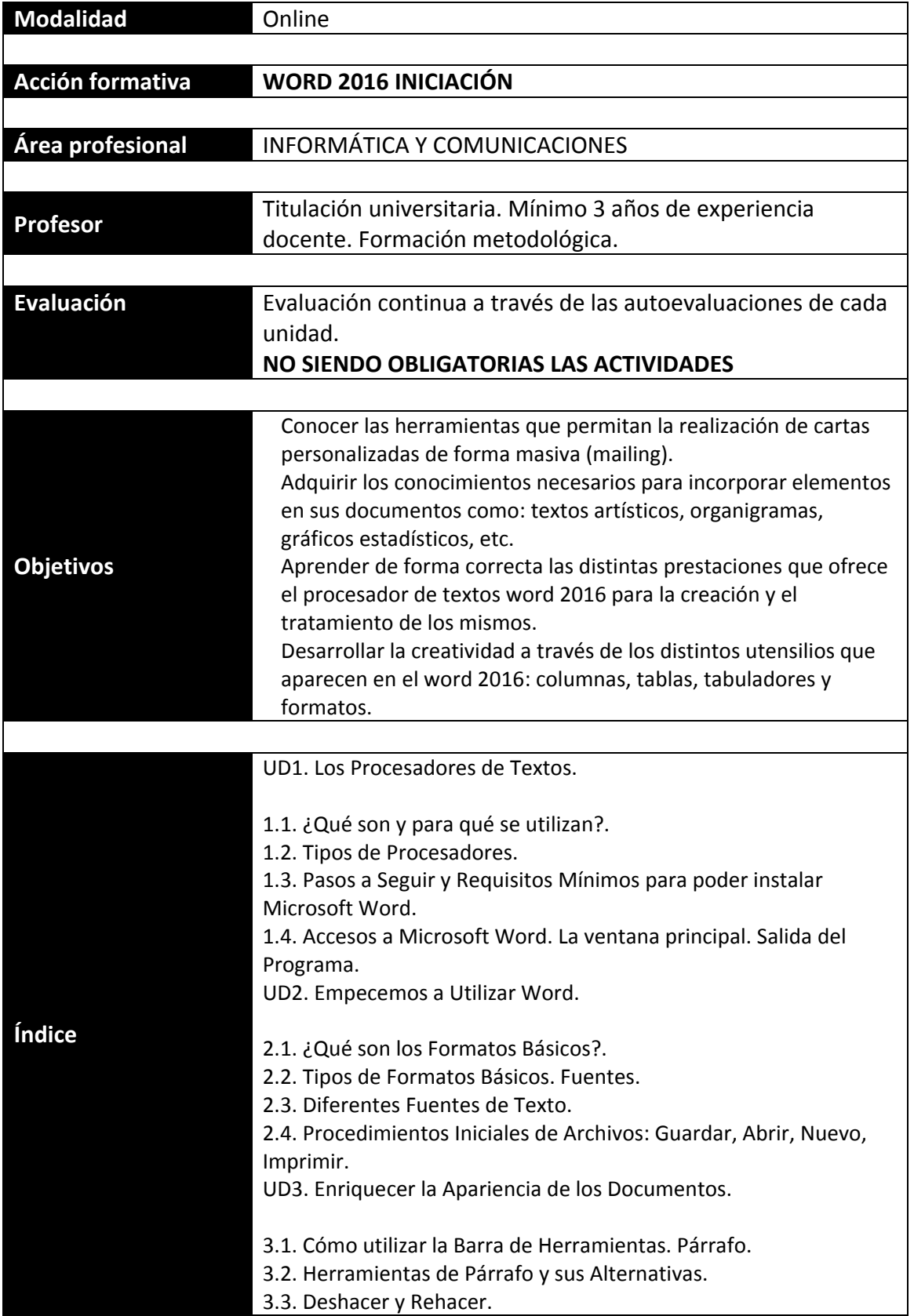

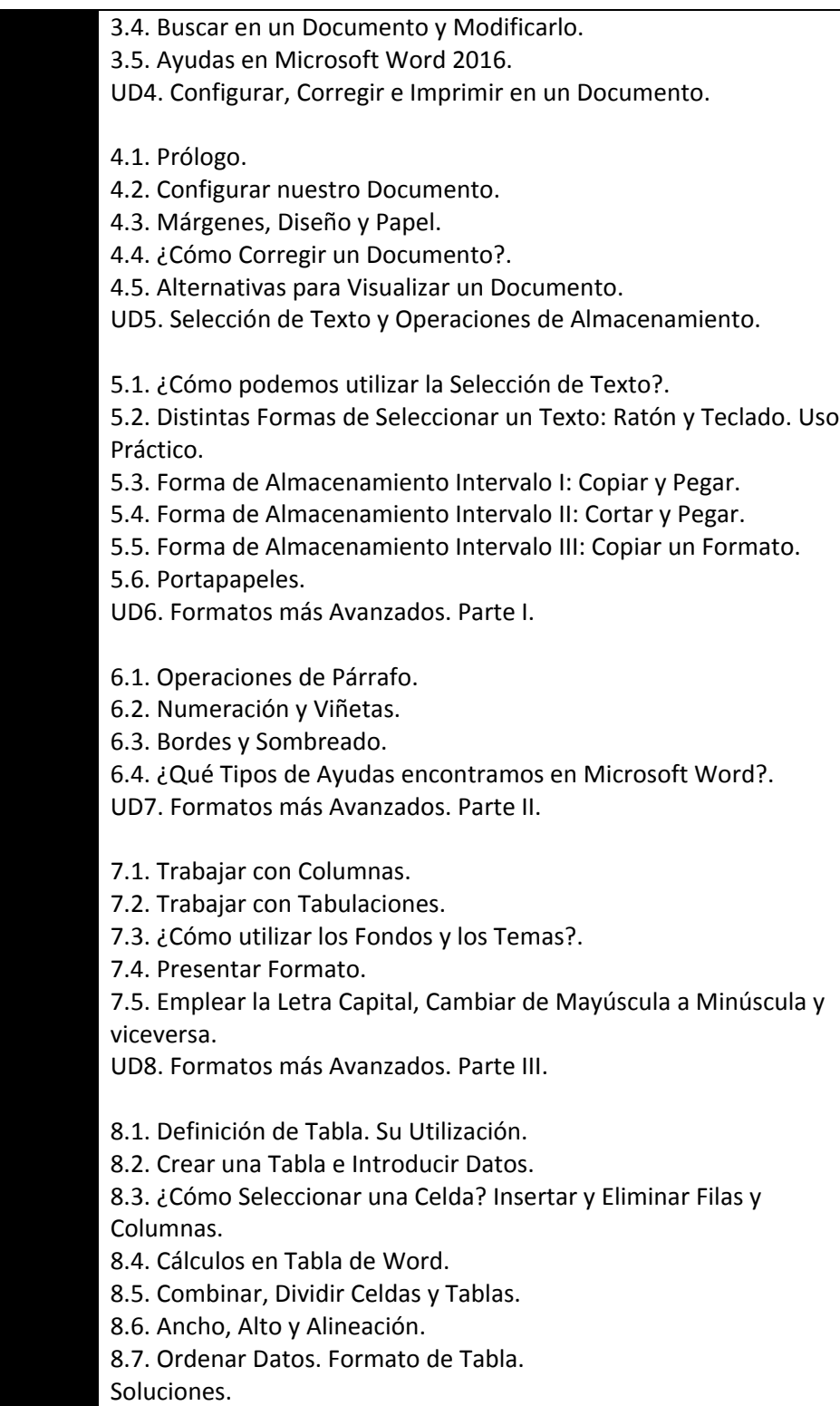